## **w.c.s. - Development #54807**

# **template tag pour transformer un itérateur en liste**

13 juin 2021 19:24 - Frédéric Péters

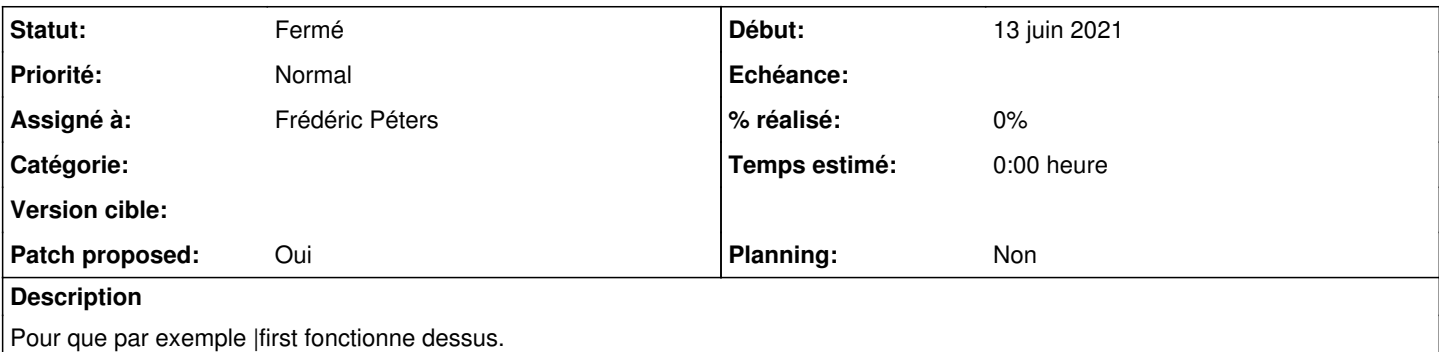

#### **Révisions associées**

### **Révision 1e13d82e - 14 juin 2021 06:32 - Frédéric Péters**

templatetags: introduce |list, to turn a generator into a list (#54807)

### **Historique**

#### **#1 - 13 juin 2021 19:26 - Frédéric Péters**

- *Fichier 0002-templatetags-introduce-as\_list-to-turn-a-generator-i.patch ajouté*
- *Fichier 0001-templatetags-introduce-and-use-a-unlazy-function.patch ajouté*
- *Statut changé de Nouveau à Solution proposée*
- *Patch proposed changé de Non à Oui*

0001 pour ajouter une fonction unlazy pour ne pas répéter une nouvelle fois ça,

0002 pour le filter tag en question.

#### **#2 - 13 juin 2021 20:51 - Thomas Noël**

Pour suivre |decimal ou |date on n'appelerait pas ça |list ?

Comme le dit la doc (pas terrible mais qui existe) <https://doc-publik.entrouvert.com/admin-fonctionnel/parametrage-avance/utiliser-les-filtres/#types-de-donnees> « La syntaxe pour une conversion de form\_var\_chose est : form\_var\_chose|<type> »

#### **#3 - 13 juin 2021 20:54 - Frédéric Péters**

*- Fichier 0002-templatetags-introduce-as\_list-to-turn-a-generator-i.patch ajouté*

Sûr, le voici.

#### **#4 - 13 juin 2021 21:04 - Thomas Noël**

*- Statut changé de Solution proposée à Solution validée*

### **#5 - 14 juin 2021 06:33 - Frédéric Péters**

#### *- Statut changé de Solution validée à Résolu (à déployer)*

```
commit 1e13d82e8ed6d9820a6c60812b53abb7804c9cfb
Author: Frédéric Péters <fpeters@entrouvert.com>
Date:   Sun Jun 13 07:39:38 2021 +0200
```
templatetags: introduce |list, to turn a generator into a list (#54807)

```
commit 822e3311a2ffb38e002c7ff6af5b2ba7aebb631a
Author: Frédéric Péters <fpeters@entrouvert.com>
Date:   Sun Jun 13 07:39:12 2021 +0200
```

```
    templatetags: introduce and use a unlazy function
```
# **#6 - 14 juin 2021 21:16 - Frédéric Péters**

*- Statut changé de Résolu (à déployer) à Solution déployée*

### **Fichiers**

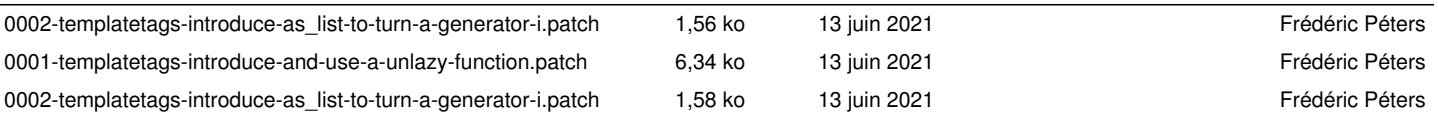